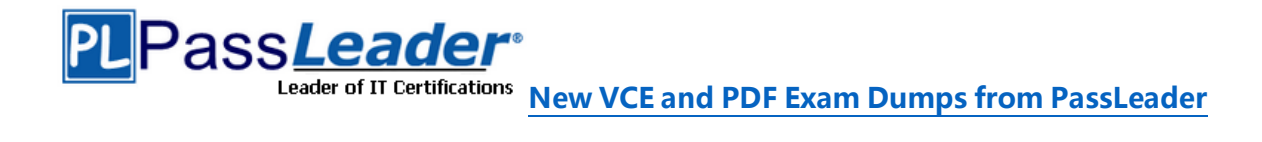

# **NetApp Certification NS0-155 Exam**

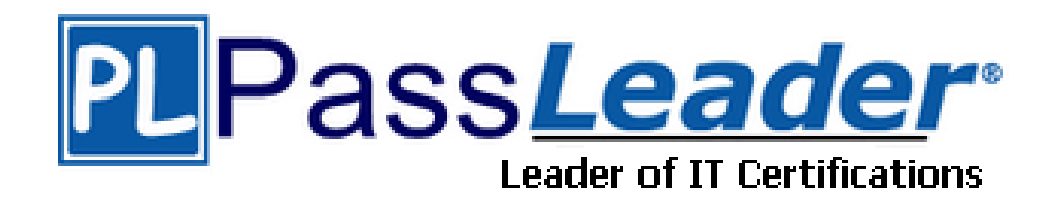

- ➢ **Vendor: Network Appliance**
	- ➢ **Exam Code: NS0-155**
- ➢ **Exam Name: NetApp Certified 7-Mode Data Administrator**

**Get Complete Version Exam NS0-155 Dumps with VCE and PDF Here**

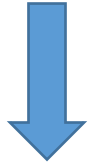

<https://www.passleader.com/ns0-155.html>

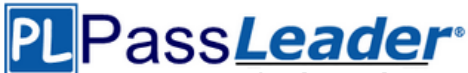

# **QUESTION 1**

Which two operations can be performed with the SnapDrive for windows graphical user interface?

- A. Create volume
- B. Create Snapshot copies
- C. Create File
- D. Create Disk

# **Answer:** BD

### **Explanation:**

https://library.netapp.com/ecm/ecm\_download\_file/ECMM1278920

# **\* What SnapDrive does?**

SnapDrive software integrates with the Windows Volume Manager so that NetApp filers can serve as virtual storage devices for application data in Windows 2000 Server and Windows Server 2003 environments. SnapDrive is dependent on the virtual disk service. The virtual disk service must be started on the host prior to installing SnapDrive. SnapDrive manages virtual disks (LUNs) on a NetApp filer, making these virtual disks available as local disks on Windows hosts. This allows Windows hosts to interact with the virtual disks just as if they belonged to a directly attached redundant array of independent disks (RAID).

# **\* SnapDrive provides the following additional features:**

- It enables online storage configuration, virtual disk expansion, and streamlined management.

- It integrates NetApp Snapshot technology, which creates point-in-time images of data stored on virtual disks.

- It works in conjunction with SnapMirror software to facilitate disaster recovery from either asynchronously or synchronously mirrored destination volumes.

# **QUESTION 2**

Which storage system command would display the WWPNs of hosts that have logged into storage system using a Fibre Channel connection?

- A. fcp config
- B. fcp initiator show
- C. fcp show -i
- D. fcp show initiator

# **Answer:** D

### **Explanation:**

https://library.netapp.com/ecmdocs/ECMP1196979/html/man1/na\_fcp.1.html

# **fcp show initiator [ -v ] [ adapter ]**

- If no adapter name is given, information about all initiators connected to all adapters are shown. The command displays the portname of initiators that are currently logged in with the Fibre Channel target adapters. If the portname is in an initiator group setup through the igroup command, then the group name is also displayed. Similarly, all aliases set with the fcp wwpn-alias command for the portname are displayed as well.

- If the -v flag is given, the command displays the Fibre Channel host address and the nodename/portname of the initiators as well.

# **QUESTION 3**

When using a Protection Manager policy to manage Open systems SnapValut backups on a UNIX server, which three valid objects to include in the data set? (Choose three.)

- A. The entire client
- B. A directory

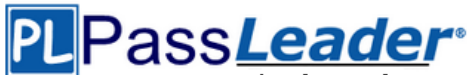

- C. A file
- D. A qtree

### **Answer:** ABC

# **QUESTION 4**

What does it signify if the disks are "not owned" in a FAS2020 system?

- A. The disks are mailbox disks.
- B. The disks are spare disks.
- C. The disks are data disks.
- D. The disks are not used.

# **Answer:** D

### **Explanation:**

Disks must be assigned to an aggregate to be used as raid group members or spares. Unassigned disks are displayed as "not owned".

# **QUESTION 5**

For each Open Systems platform directory to be backed up to the SnapVault secondary storage system you must execute .

- A. An initial baseline copy
- B. A temporary copy
- C. An incremental copy
- D. A scheduled update copy

### **Answer:** A

### **Explanation:**

https://library.netapp.com/ecmdocs/ECMP1196991/html/GUID-EEBC8B52-BEA9-4B49-874F-7EC78D3F602E.html

Each open systems platform, when prompted by the secondary system, transfers initial base images of specified directories to qtree locations on the secondary system.

**Note:**

There are no primary-side Snapshot copies in Open Systems SnapVault.

### **QUESTION 6**

How does the NetApp Remote Agent (RSA) connect to NetApp Support?

- A. NetApp Support initiates a non-secure connection to the RSA.
- B. NetApp Support initiates a secure connection to the RSA.
- C. The RSA initiates a secure connection to NetApp Support.
- D. The RSA initiates a non-secure connection to NetApp Support.

# **Answer:** C

### **Explanation:**

https://library.netapp.com/ecm/ecm\_download\_file/ECMP1200040

Remote Support Agent is the facility to provide NetApp Support Engineers with the ability to remotely trigger AutoSupport. Remote Support Agent uses HTTP or HTTPS to communicate with the storage controller to initiate commands and to collect files. It uses HTTPS to send system logs and core files from the Data ONTAP root volume to Remote Support Enterprise on the NetApp Support side. NetApp RSA is not related to the RSA public key encryption algorithm.

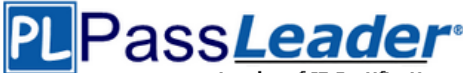

# **QUESTION 7**

Which two commands can be used to enable LUN reservations? (Choose two.)

- A. lun set reservation
- B. lun reservation set
- C. lun map
- D. lun create

# **Answer:** AD

**Explanation:**

https://library.netapp.com/ecmdocs/ECMP1196979/html/man1/na\_lun.1.html

# **QUESTION 8**

Which Data ONTAP option sets system-wide for all transfers?

- A. Options transfers.wide.enable
- B. Options transfer.throttle.enable
- C. Option replication.wide.enable
- D. Options replication.throttle.enable

# **Answer:** D

**Explanation:**

https://library.netapp.com/ecmdocs/ECMP1196979/html/man1/na\_options.1.html

- replication.throttle.enable

Enables global network throttling of SnapMirror and SnapVault transfers. The default value for this option is off.

- replication.throttle.incoming.max\_kbs

This option specifies the maximum total bandwidth used by all the incoming (applied at destination) SnapMirror and SnapVault transfers, specified in kilobytes/sec. The default value for this option is unlimited, which means there is no limit on total bandwidth used. This option is valid only when the option replication.throttle.enable is on.

- replication.throttle.outgoing.max\_kbs

This option specifies the maximum total bandwidth used by all the outgoing (applied at source) SnapMirror and SnapVault transfers specified in kilobytes/sec. The default value for this option is unlimited, which means there is no limit on total bandwidth used. This option is valid only when the option replication.throttle.enable is on.

### **QUESTION 9**

What is the correct format for the scheduling component of a SnapVault schedule?

- A. cnt[@day\_list][@hour\_list]
- B. YYYY-MM-DD
- C. Crontable format
- D. List of dates in ISO Date format

# **Answer:** A

### **Explanation:**

https://library.netapp.com/ecmdocs/ECMP1196979/html/man1/na\_snapvault.1.html

### **QUESTION 10**

When will a Volume SnapMirror (VSM) from a 64-bit source to a 32-bit destination volume fail?

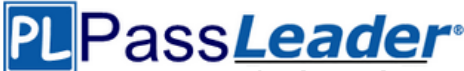

- A. When the 64-bit volumes has Volume Guarantee disabled
- B. When the 64-bit volume has compression enabled
- C. When the 64-bit volume has FlexShare enabled
- D. When the 64-bit volume has ASIS enabled

### **Answer:** B

### **Explanation:**

https://library.netapp.com/ecmdocs/ECMP1196986/html/GUID-87340429-8F4A-4AA6-B081- 0F5040089C78.html Data compression requires 64-bit aggregates.

**QUESTION 11**

UNIX allows file access based on  $\qquad$ .

- A. NT ACLs and UNIX permissions.
- B. NT ACLs and SID.
- C. GID or UID and UNIX permissions.
- D. GID or UID and ACLs.

### **Answer:** C

### **Explanation:**

http://hd.kvsconsulting.us/netappdoc/801docs/html/ontap/smg/GUID-866DD79D-D2A6-4FBA-B0BDA63560FECEFF.html

In OnTap 8.0, when UNIX security style is selected, only UNIX security objects can be used. The correct answer is GID, UID and UNIX permissions. Basic UNIX permissions are organized into three classes: user, group, and others. UNIX operating systems identify users with a numerical value: a user identifier, also known as a UID or User ID. Each user is a member of a group of the same name as the user. Like UIDs, groups (GIDs) are also specified using a numerical value.

### **QUESTION 12**

Which NetApp Storage Tier component works controller-wide on a FAS controller?

- A. Flash Pool
- B. Flash Disk
- C. Flash Accel
- D. Flash Cache
- E. Flash IO

# **Answer:** D

### **Explanation:**

http://www.netapp.com/us/system/pdf-reader.aspx?m=ds-3177-0512.pdf&cc=us http://www.netapp.com/us/products/storage-systems/flashcache/index.aspx?ref\_source=ntp141p359372brg-c-26967a63-442e-c7e9-6a73-

00002efa4dd6&gclid=CLLdsqWKrbkCFS4aOgodb1AAuA

- Flash Cache is a controller-attached PCIe intelligent caching solution.

- Flash Accel is a host-attached caching solution.
- Flash Pool utilizes SSDs to enhance performance of disk aggregates (implicitly not controllerwide).

- Flash Disk and Flash IO are ambiguous terms.

### **QUESTION 13**

Which NetApp Storage Tier component works aggregate-wide on a FAS controller?

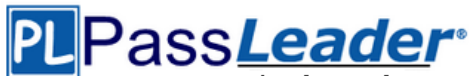

Leader of IT Certifications [N](https://www.passleader.com/ns0-155.html)ew [VCE and PDF Exam Dumps from PassLeader](https://www.passleader.com/ns0-155.html)

- A. Flash Pool
- B. Flash Disk
- C. Flash Cache
- D. Flash Accel
- E. Flash IO

# **Answer:** A

### **Explanation:**

http://www.netapp.com/us/system/pdf-reader.aspx?m=ds-3177-0512.pdf&cc=us http://www.netapp.com/us/products/platform-os/flashpool.aspx

- Flash Pool utilizes SSDs to enhance performance of disk aggregates.
- Flash Cache is a controller-attached PCIe intelligent caching solution.
- Flash Accel is a host-attached caching solution.
- Flash Disk and Flash IO are ambiguous terms.

# **QUESTION 14**

What are two methods of protecting LUN overwrites using Snapshot copies on a volume with fractional reserve set to 0%? (Choose two.)

- A. Snap Autodelete
- B. iGroup throttle
- C. LUN reset
- D. Volume AutoSize

### **Answer:** AD

### **QUESTION 15**

Which set of protocols provide block-level access to NetApp storage?

- A. SNA and RPC
- B. iSCSI and FCP
- C. HTTP and FTP
- D. CIFS and NFS

# **Answer:** B

# **Explanation:**

iSCSI and Fiber Channel encapsulate SCSI protocol, simulating direct disk access. These are commonly referred to as a block storage protocols. FCoE is another such protocol. CIFS and NFS, HTTP and FTP provide file access not block access.

### **QUESTION 16**

An iSCSI or FC SAN implementation provides \_\_\_\_ access to LUNs.

- A. VLD
- B. VIIP
- C. File
- D. Block

# **Answer:** D

### **Explanation:**

iSCSI and Fiber Channel encapsulate SCSI protocol, simulating direct disk access. These are commonly referred to as a block storage protocols. FCoE is another such protocol. CIFS and NFS,

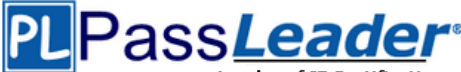

**[N](https://www.passleader.com/ns0-155.html)ew [VCE and PDF Exam Dumps from PassLeader](https://www.passleader.com/ns0-155.html)**

HTTP and FTP provide file access not block access.

# **QUESTION 17**

Which command on the storage system allows you to display statistics on the performance of system resource such as CPU, NVRAM, network interfaces, and disks?

- A. netstat
- B. netdiag
- C. pktt
- D. sysstat

# **Answer:** D

### **Explanation:**

https://library.netapp.com/ecmdocs/ECMP1196979/html/man1/na\_sysstat.1.html sysstat reports aggregated filer performance statistics such as the current CPU utilization, the amount of network I/O, the amount of disk I/O, and the amount of tape I/O.

# **QUESTION 18**

Which three tools present statistics from the Data ONTAP counter manager? (Choose three.)

- A. Operations manager
- B. Window perfmon
- C. Sysstat
- D. Stats

# **Answer:** ABD

### **Explanation:**

https://library.netapp.com/ecmdocs/ECMP1196890/html/man1/na\_stats.1.html https://communities.netapp.com/servlet/JiveServlet/previewBody/18684-102-5- 34635/TR4090PerformanceAdvisorFeatures%26Diagnosis.pdf https://communities.netapp.com/groups/chris-kranz-hardware-pro/blog/2009/04/01/performancestats-withoutperfstat-or-ops-mgr

### **QUESTION 19**

What security mechanism can an administrator use on an OSSV client to use permissions allowing backup to a SnapVault secondary system?

- A. MD5 authentication between SnapVault primary and secondary, with changeable password
- B. Contents inside file called access and located in OSSV /snapvault/etc
- C. QSM access list modifiable via svconfigurator
- D. Via /etc/hosts.equiv file

# **Answer:** C

**Explanation:**

https://communities.netapp.com/servlet/JiveServlet/previewBody/4791-102-2-13466/tr-3466.pdf

# **QUESTION 20**

Which three protocols can coexist on a NetApp storage system? (Choose three.)

- A. DAFS
- B. CIFS
- C. DFS

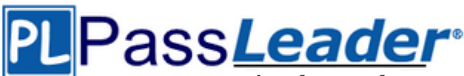

- D. FCP
- E. NFS

# **Answer:** BDE

# **Explanation:**

Data OnTap can simultaneously serve NAS and SAN protocols. CIFS, NFS, and FC protocol are examples of NAS and SAN protocols respectively. Data OnTap 7.1 or later does not support DAFS. DFS provides location transparency and redundancy by allowing shares in multiple different locations to be logically grouped under one folder, or DFS root. While practically a CIFS server shared by a Data OnTap filer can be a DFS target, DFS namespaces can only be hosted on Windows systems.

# **QUESTION 21**

Which command disables client access to Snapshot copies on a volume called flexvoll?

- A. cifs shares -change flxvoll -nosnap
- B. snap access flexvoll off
- C. vol options flexvoll nonsnapdir on
- D. vol options flexvoll snapdir off
- E. vol options flexvoll snapdir on

# **Answer:** C

# **Explanation:**

https://library.netapp.com/ecmdocs/ECMP1196979/html/man1/na\_vol.1.html **vol options nosnapdir [on|off]**

If this option is on, it disables the visible .snapshot directory that is normally present at client mount points, and turns off access to all other .snapshot directories in the volume. The default setting is off.

# **QUESTION 22**

When using MetroCluster in a forced takeover mode, identify two methods for restricting access to the disaster site node. (Choose two.)

- A. Use manual fencing.
- B. Use the cf giveback -f command.
- C. Use the cf forcetakeover -d command.
- D. Turn off power to the disaster site node.
- E. Isolate the failed node from the surviving node.

# **Answer:** AD

## **Explanation:**

http://vipulvajpayeestorage.blogspot.com/2012/01/manually-failover-activity-in-netapp.html

# **QUESTION 23**

The two copies SyncMirror volume are called \_\_\_\_, which are physical copies of the same file system and consist of one or more RAID groups.

- A. Snapshot copies
- B. Aggregates
- C. Plexes
- D. Volumes

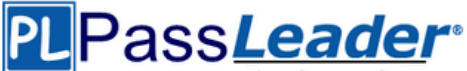

**Leader of IT Certifications [N](https://www.passleader.com/ns0-155.html)ew [VCE and PDF Exam Dumps from PassLeader](https://www.passleader.com/ns0-155.html)** 

# **Answer:** C

### **Explanation:**

https://library.netapp.com/ecmdocs/ECMP1196991/html/GUID-D4D7C7F0-9063-4099-B5CA-8FEE619EEF1D.html

\* SyncMirror is a feature of Data OnTap used to mirror data to two separate aggregates. It allows for real-time mirroring of data to matching aggregates physically connected to the same storage system.

\* SyncMirror provides for synchronous mirroring of data, implemented at the RAID level. You can use SyncMirror to create aggregates that consist of two copies of the same WAFL file system. The two copies, known as plexes, are simultaneously updated. Therefore, the copies are always identical. The two plexes are directly connected to the same system. The following provides information about the activities of SyncMirror:

- SyncMirror can be used to mirror aggregates and traditional volumes. (A traditional volume is essentially an aggregate with a single volume that spans the entire aggregate.) SyncMirror cannot be used to mirror FlexVol volumes. However, FlexVol volumes can be mirrored as part of an aggregate.

- SyncMirror is different from synchronous SnapMirror.

# **QUESTION 24**

You want to create an automated test environment that performs a single file SnapRestore time you run the procedure, however, SnapRestore prompts you to confirm your decision to revert the file. How can you automate this step?

- A. Use the -f option with the snap restore command.
- B. Enable the options snaprestore noprompts enable  $=$  on option.
- C. These prompts are for data protection and auditing and cannot be overridden.
- D. Enter the priv set advanced mode on the storage system and prompt will not appear.

### **Answer:** A

### **Explanation:**

https://library.netapp.com/ecmdocs/ECMP1196979/html/man1/na\_snap.1.html

### **QUESTION 25**

When viewing the output of the sysstat f command, which three fields are part of the output? (Choose three.)

- A. FCP
- B. FTP
- C. CIFS
- D. NFS
- E. iSCSI

# **Answer:** ACD

**Explanation:**

http://backdrift.org/man/netapp/man1/na\_sysstat.1.html

### **QUESTION 26**

Five minutes ago, you performed a single file SnapRestore on a large NFS file. 40% of your NFS users are now complaining about getting "stale file handles" for the file. Which is the most likely cause of this problem, and the best procedure to correct it?

A. This might be due to an NFS storage system and client mismatch. Check to see that these users have the same version of the NFS client that existed at the time the snapshot was

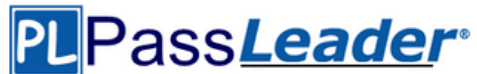

taken.

- B. NFS users why try to access a reverted file without first reopening it might get a "stale file handle" error message. Have the users try to reopen the file and see if the problem is resolved.
- C. After a single file SnapRestore, NFS users have to reboot their systems. Have them reboot their systems.
- D. These users are on a different subnet from the others. Start troubleshooting by checking their subnet.

# **Answer:** B

# **Explanation:**

https://library.netapp.com/ecmdocs/ECMP1196991/html/GUID-35C9A4BA-02BA-4965-A366- 698C1299E29D.html

### **Reverting a file to a selected Snapshot copy**

Using snap restore to revert a single file to a selected Snapshot copy is practical when the file is so large that you cannot copy the previous file version from the Snapshot copy to the active file system. Before you begin Ensure that you notify the network users before reverting a file so that they know that the current data in the file will be replaced by that of the selected Snapshot copy. **Note:**

NFS users who try to access a reverted file without first reopening it might get a stale file handle error message after the volume reversion.

# **QUESTION 27**

Using the output below, a co-worker determined that these are types "Solaris" LUNs. What would your destination be?

……

- A. These are type "Solaris" LUNs.
- B. Not enough information is given here. Run the lun status command to get the information requested.
- C. Not enough information is given here. Run the lun show -v command to get the information requested.
- D. Not enough information is given here. Run the lun map command to get the information requested.

## **Answer:** C

### **QUESTION 28**

To determine the version of Data ONTAP in which a bug has been fixed, use the NOW site utility. (Choose two.)

- A. AutoSupport
- B. Bugs Online
- C. NetApp Diagnostics
- D. Release Comparison
- E. System Configuration Guide

### **Answer:** BD

### **QUESTION 29**

Which two are Data ONTAP commands for creating LUNs on a storage system? (Choose two.)

- A. lun create
- B. lun config
- C. lun make

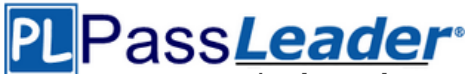

Leader of IT Certifications [N](https://www.passleader.com/ns0-155.html)ew [VCE and PDF Exam Dumps from PassLeader](https://www.passleader.com/ns0-155.html)

D. lun setup

# **Answer:** AD

**Explanation:** https://library.netapp.com/ecmdocs/ECMP1196979/html/man1/na\_lun.1.html

# **QUESTION 30**

In a Fibre Channel configuration, the host's HBA is referred to as the storage system's HBA is referred to as the \_\_\_\_.

- A. initiator; target
- B. primary; secondary
- C. secondary; primary
- D. target; initiator

# **Answer:** A

**Explanation:** http://en.wikipedia.org/wiki/SCSI\_initiator\_and\_target

# **QUESTION 31**

Before running lun setup on the storage system, you must first create the igroup to which the initiator will be attached.

A. True

B. False

# **Answer:** B

# **Explanation:**

https://library.netapp.com/ecmdocs/ECMP1196979/html/man1/na\_lun.1.html

### **QUESTION 32**

These are three methods of creating a LUN:

- \* lun create
- \* lun map
- \* lun setup

A. True

B. False

# **Answer:** B

**Explanation:** https://library.netapp.com/ecmdocs/ECMP1196979/html/man1/na\_lun.1.html

### **QUESTION 33**

Which set of commands should be used for troubleshooting Ethernet connectivity problems from the storage system console?

- A. ifstat, netdiag
- B. perfstat, tracert
- C. sysconfig -cr, sysstat
- D. dish shm\_stats, sysstat

### **Answer:** A

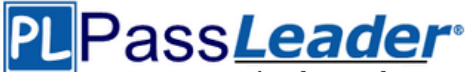

### **Explanation:**

https://library.netapp.com/ecmdocs/ECMP1196890/html/man1/na\_ifstat.1.html http://backdrift.org/man/netapp/man1/na\_netdiag.1.html

### **QUESTION 34**

Which command displays the statistics for Ethernet network interfaces?

- A. ifconfig
- B. ifstat
- C. sysconfig
- D. sysstat

# **Answer:** B

**Explanation:**

https://library.netapp.com/ecmdocs/ECMP1196890/html/man1/na\_ifstat.1.html

### **QUESTION 35**

Which command is used to set the configuration of an Ethernet network interface?

- A. ifconfig
- B. ifstat
- C. netstat -i
- D. sysconfig -v

# **Answer:** A

**Explanation:**

https://library.netapp.com/ecmdocs/ECMP1196979/html/man1/na\_ifconfig.1.html

# **QUESTION 36**

What are three true statements about physical reallocation of data added in ONTAP 7.3? (Choose three.)

- A. Use reallocate -p pathname to run the physical reallocate.
- B. Use aggr reallocate -p pathname to run the physical reallocate.
- C. Reinitialize any SnapMirror relationship for the new physical geometry.
- D. Volume Snapshots do not need to be deleted for the reallocate to run effectively.
- E. Dont run it on files, volumes, and LUNs that are in an aggregate created by a version of ONTAP earlier than 7.2.

### **Answer:** ADE

### **Explanation:**

https://library.netapp.com/ecmdocs/ECMP1196979/html/man1/na\_reallocate.1.html

The -p option requests that reallocation of user data take place on the physical blocks in the aggregate, but the logical block locations within a flexible volume are preserved. Aggregate reallocation is not supported on aggregates created prior to Data ONTAP 7.2. Using the -p option may reduce the extra storage requirements in a flexible volume when reallocation is run on a volume with snapshots. It may also reduce the amount of data that needs to be transmitted by SnapMirror on its next update after reallocation is performed on a SnapMirror source volume.

### **QUESTION 37**

Physical Reallocation of a SnapMirror source volume increases the amount of data to transfer for the next SnapMirror update.

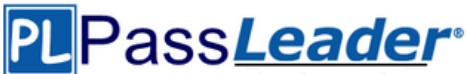

- A. True
- B. False

# **Answer:** B

# **Explanation:**

https://library.netapp.com/ecmdocs/ECMP1196979/html/man1/na\_reallocate.1.html Using the -p option may reduce the extra storage requirements in a flexible volume when reallocation is run on a volume with snapshots. It may also reduce the amount of data that needs to be transmitted by SnapMirror on its next update after reallocation is performed on a SnapMirror source volume.

### **QUESTION 38**

A snapshot is a frozen, read-only image of the entire Data ONTAP active file system that reflects the state of the \_\_\_\_ at the time the snapshot was created.

- A. qtrees
- B. volume
- C. directory
- D. storage system

# **Answer:** B

# **Explanation:**

http://backdrift.org/man/netapp/man1/na\_snap.1.html Snapshots can be made of volumes or aggregates; most commonly the former. The question refers to a file system, or more specifically a volume. You cannot snapshot directories or qtrees alone.

# **QUESTION 39**

Data ONTAP uses inodes in an active file system to reference \_\_\_\_.

- A. qtrees
- B. disk blocks
- C. file segments
- D. Snapshot copies

### **Answer:** B

### **Explanation:**

All data, whether file or block-based, resides in 4KB blocks on disk. A group of related blocks make up a file. To accommodate different file sizes, the WAFL filesystem describes each file with reference pointers called inodes.

https://communities.netapp.com/servlet/JiveServlet/previewBody/5027-102-1- 6953/PS%20Tech%20Note%20018%20-%20maxfiles.pdf

# **QUESTION 40**

Which command disables client access to Snapshot copies on a volume called flexvol1?

- A. cifs shares -change flexvol1 -nosnap
- B. snap access flexvol1 off
- C. vol options flexvol1 nosnapdir on
- D. vol options flexvol1 snapdir off
- E. vol options flexvol1 snapdir on

### **Answer:** C

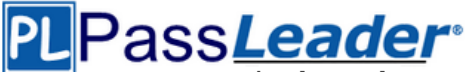

**Leader of IT Certifications [N](https://www.passleader.com/ns0-155.html)ew [VCE and PDF Exam Dumps from PassLeader](https://www.passleader.com/ns0-155.html)** 

# **QUESTION 41**

When Data ONTAP creates a weekly, nightly, or hourly snapshot, the value of n (as shown by the snap list command) is adjusted for all the weekly.n, nightly.n, or hourly.n Snapshot copies. The higher the value of n, the which the snapshot.

- A. older
- B. newer
- C. more important
- D. least important

# **Answer:** A

### **Explanation:**

Where n is an integer. The most recent weekly Snapshot copy is weekly.0, weekly.1 is the next most recent weekly Snapshot copy, and so on.

https://library.netapp.com/ecmdocs/ECMP1113957/html/GUID-1D3B0C7D-D94E-43A3-9091- 5E76003E16EB.html

### **QUESTION 42**

A SnapVault secondary volume can contain up to Snapshot copies for data protection.

- A. 125
- B. 251
- C. 255
- D. Depends on capacity and number of disk drives

### **Answer:** B

### **QUESTION 43**

Which three are pre-requisites for using SnapRestore? (Choose three.)

- A. The volume to be reverted must be offline.
- B. The volume to be reverted must not be a SnapMirror destination.
- C. You must enter the SnapRestore license code before you can use it.
- D. Snapshot copies must exist on the storage system so that you can select a snapshot for the reversion.

# **Answer:** BCD

# **Explanation:**

You must meet certain prerequisites before using SnapRestore:

- SnapRestore must be licensed on your storage system.
- There must be at least one Snapshot copy on the system that you can select to revert.
- The volume to be reverted must be online.
- The volume to be reverted must not be in use for data replication.

http://hd.kvsconsulting.us/netappdoc/733docs/html/ontap/onlinebk/GUID-A14081A3-9270-47EE-A1C1-EC52D3ABDBD0.html

### **QUESTION 44**

Which command or procedure would you use to undo a volume SnapRestore operation?

- A. snap restore -r vol
- B. snap revert -s vol
- C. snap restore undo vol

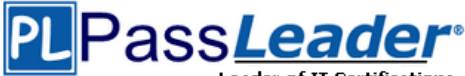

D. You cannot undo a SnapRestore operation at the volume level

# **Answer:** D

# **Explanation:**

SnapRestore overwrites all data in the file or volume. After you use SnapRestore to revert to a selected Snapshot copy, you cannot undo the reversion.

http://hd.kvsconsulting.us/netappdoc/733docs/html/ontap/onlinebk/GUID-80FEDAF8-75FA-4E43- B683-58C1F66B61E2.html

### **QUESTION 45**

What happens after you use SnapRestore to revert a volume to a specific snapshot?

- A. You must bring the volume back online.
- B. The storage system automatically performs a snapshot for that volume.
- C. The Snapshot copies that are older than the snapshot you used are deleted.
- D. The Snapshot copies that are more recent than the snapshot you used are deleted.

#### **Answer:** D **Explanation:**

After you revert a volume to a selected Snapshot copy, you lose all the Snapshot copies that were taken after the selected Snapshot copy.

https://library.netapp.com/ecmdocs/ECMP1196991/html/GUID-80FEDAF8-75FA-4E43-B683- 58C1F66B61E2.html

# **QUESTION 46**

Which three statements are true when using SnapRestore? (Choose three.)

- A. The volume must be online.
- B. SnapRestore must be licensed before you can use it.
- C. The snap restore enable on option must be enabled.
- D. The volume to be reverted must not be a SnapMirror destination mirror.

### **Answer:** ABD

### **QUESTION 47**

Which objects can be restored by a single SnapRestore command? (Choose three.)

- A. file
- B. LUN
- C. qtree
- D. volume
- E. directory

# **Answer:** ABD

# **Explanation:**

SnapRestore on a file and volume: https://library.netapp.com/ecmdocs/ECMP1196991/html/GUID-1E99ACB2-5C69-4FFC-B115- 9D2951D109E9.html SnapRestore on a LUN: https://library.netapp.com/ecmdocs/ECMP1196995/html/GUID-577EDC41-FEA0-4987-8F04- 55E736962FD1.html Hint: snaprestore at the volume level or at the file level. LUNs are effectively files.

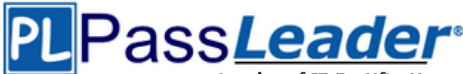

**Leader of IT Certifications [N](https://www.passleader.com/ns0-155.html)ew [VCE and PDF Exam Dumps from PassLeader](https://www.passleader.com/ns0-155.html)** 

# **QUESTION 48**

Which option of the snap restore command allows you to specify a different directory, as long as the directory already exists?

- A. snap restore -c
- B. snap restore -d
- C. snap restore -r
- D. snap restore s

### **Answer:** C

### **QUESTION 49**

A volume is SnapMirrored hourly. You revert the volume using a snapshot that was created two days ago. Which command continues the relationship?

- A. SnapMirror initialize
- B. SnapMirror quiesce
- C. SnapMirror resume
- D. SnapMirror resync
- E. SnapMirror update

### **Answer:** D

### **Explanation:**

You can use the snapmirror resync command to reestablish the connection between the source and the destination. This command is applied after the SnapMirror relationship between the source and destination is broken.

https://library.netapp.com/ecmdocs/ECMP1196991/html/GUID-5D846D24-0903-4982-A429- 71AE5C0F9033.html

### **QUESTION 50**

When you are setting up SnapMirror, which three are replication pre-requisites? (Choose three.)

- A. The source volume must be offline.
- B. SnapMirror must be licensed for each storage system.
- C. If you are replicating a volume, you must create a restricted volume to be used as the SnapMirror.
- D. The capacity of the SnapMirror destination must be greater than or equal to the capacity of the source destination volume.

# **Answer:** BCD

# **Explanation:**

You need to fulfill a set of prerequisites before you can use SnapMirror:

- You must purchase and enable the SnapMirror license. If the SnapMirror source and destination are on different systems, you must enable the SnapMirror license on each system.

- For SnapMirror volume replication, you must create a restricted volume to be used as the destination volume. SnapMirror does not automatically create a volume. For information about how to create volumes, see the section on organizing data using volumes and qtrees in the Data ONTAP Storage Management Guide for 7-Mode.

- For SnapMirror volume replication, the destination system must use a version of Data ONTAP that is the same as or later than that of the SnapMirror source system.

https://library.netapp.com/ecmdocs/ECMP1196991/html/GUID-ED9C09EF-3F61-41FE-B8F1- 36356C5FEC5F.html

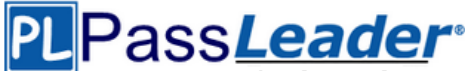

### **QUESTION 51**

Which command would you use to verify that the iSCSI service is running?

### A. iscsi protocol

- B. iscsi service
- C. iscsi show
- D. iscsi status

# **Answer:** D

**Explanation:**

iscsi status - displays current status of the iSCSI service.

### **QUESTION 52**

Identify the two commands that could be entered on the SnapMirror destination storage system. (Choose two.)

- A. snapmirror resync
- B. snapmirror release
- C. snapmirror initialize
- D. options snapmirror.access on

### **Answer:** AC

### **QUESTION 53**

You have quiesced a SnapMirror relationship. Which command would re-establish the scheduled updates?

- A. snapmirror restart
- B. snapmirror resume
- C. snapmirror resync
- D. snapmirror update

# **Answer:** B

### **Explanation:**

Snapmirror resume destination. Resumes transfers to destination. The snapmirror resume command can be used either to abort a snapmirror quiesce in progress or undo a previously completed snapmirror quiesce. The command restores the state of the destination from quiescing or quiesced to whatever it was prior to the quiesce operation.

### **QUESTION 54**

Which statement applies to the Open Systems SnapVault Free Space Estimator utility?

- A. This utility runs automatically after each transfer.
- B. This utility must be enabled on the secondary storage system.
- C. This utility determines if there is sufficient disk space available on the primary to perform an OSSV transfer.
- D. This utility determines if there is sufficient disk space available on the secondary to perform an OSSV transfer.

## **Answer:** C

### **QUESTION 55**

The snapvault snap sched -x command is used to  $\qquad \qquad$ .

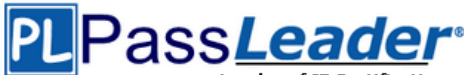

- A. schedule full backups
- B. cancel scheduled backups
- C. schedule baseline transfer
- D. schedule incremental backups

### **Answer:** D

### **QUESTION 56**

The snapvault snap create volume snapname command can be executed on the \_\_\_\_\_.

- A. open systems
- B. primary system only
- C. secondary system only
- D. secondary or primary systems

### **Answer:** D

### **QUESTION 57**

The SnapVault secondary system allows you to keep a separate schedule of Snapshot copies from your primary system.

- A. True
- B. False

### **Answer:** A

### **QUESTION 58**

Which three statements apply to NearStore Personality license? (Choose three.)

- A. It increases the storage capacity.
- B. It converts the destination storage system to a NearStore system.
- C. It requires the nearstore\_option license on the destination storage system.
- D. It provides increased concurrent streams when the storage systems are used as destinations for SnapMirror and SnapVault transfers.

### **Answer:** BCD

### **QUESTION 59**

Which Data ONTAP option sets system-wide throttling for all transfers?

- A. options transfer.wide.enable
- B. options transfer.throttle.enable
- C. options replication.wide.enable
- D. options replication.throttle.enable

### **Answer:** D

### **QUESTION 60**

The qtree specified for \_\_\_\_ must not exist on the secondary system before you run the \_\_\_\_ command.

A. pri\_qtree\_path; snapvault start

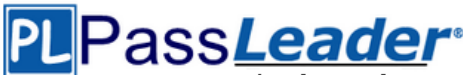

**Leader of IT Certifications [N](https://www.passleader.com/ns0-155.html)ew [VCE and PDF Exam Dumps from PassLeader](https://www.passleader.com/ns0-155.html)** 

- B. sec\_qtree\_path; snapvault start
- C. pri\_qtree\_path; snapvault initialize
- D. sec\_qtree\_path; snapvault initialize

# **Answer:** B

### **Explanation:**

snapvault initialize is not a valid command http://backdrift.org/man/netapp/man1/na\_snapvault.1.html pri\_qtree\_path is not a valid command http://hd.kvsconsulting.us/netappdoc/801docs/html/ontap/onlinebk/GUID-DB31E1F4-60A8-4F34- A1C4-8F79754E4DE2.html

# **QUESTION 61**

The snapvault restore command is run on the  $\qquad$ .

- A. secondary system to push data to the primary system
- B. primary system to pull data from the secondary system
- C. secondary system to pull data from the primary system
- D. secondary system to push data to the primary storage system

# **Answer:** B

# **Explanation:**

https://library.netapp.com/ecmdocs/ECMP1196979/html/man1/na\_snapvault.1.html The snapvault command has a number of subcommands. The set of subcommands differs on the primary and secondary.

On the primary, the subcommands allow users to configure and manage a set of snapshots for potential replication to the secondary, to abort replication transfers to the secondary, to check status, to restore data from the secondary, and to release resources when a primary qtree will no longer be replicated to a secondary.

On the secondary, the subcommands allow users to configure and manage the replication of primary paths to secondary qtrees, to configure and manage the snapshot schedules which control when all the qtrees in a secondary volume are updated from their respective primary paths and how many snapshots to save, to abort transfers, to check status, and to release resources preserved to restart backups from a restored qtree.

### **QUESTION 62**

To restore a qtree protected with SnapVault from the secondary storage system to the primary storage system, you can \_\_\_\_. (Choose two.)

- A. restore to a non existing qtree with DOT 7.2
- B. add the new qtree to the primary storage system with DOT 7.2
- C. overwrite the existing qtree on the primary storage system with DOT 7.3
- D. delete the existing qtree from the secondary storage system with DOT 7.3

# **Answer:** AC

### **Explanation:**

https://library.netapp.com/ecmdocs/ECMP1196991/html/GUID-DB31E1F4-60A8-4F34-A1C4- 8F79754E4DE2.html

You use the snapvault restore command to restore a backed-up gtree saved to the secondary system. Starting with Data ONTAP 7.3, you can restore the data to an existing qtree on the primary system using baseline restore or incremental restore.

# **QUESTION 63**

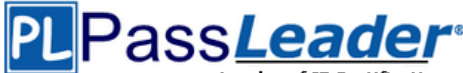

The snapvault update command is only available on the secondary system.

- A. True
- B. False

# **Answer:** A

# **Explanation:**

https://library.netapp.com/ecmdocs/ECMP1196979/html/man1/na\_snapvault.1.html

### **QUESTION 64**

Which tool is available on an OSSV client to assist in starting or stopping the OSSV service, modifying NDMP settings, enabling debugging, and capturing trace files?

- A. Operations Manager
- B. Protection Manager
- C. Svconfigurator GUI
- D. svdebug.exe

### **Answer:** C

**Explanation:** http://synergy-ds.com/netapp/tr-3466.pdf

### **QUESTION 65**

The OSSV agent on the primary system listens to TCP port 10000 for all SnapVault communications.

- A. True
- B. False

# **Answer:** A

### **Explanation:**

https://communities.netapp.com/servlet/JiveServlet/previewBody/4791-102-2-13466/tr-3466.pdf OSSV hosts listen for communications from NDMP manager applications on port 10000 by default.

### **QUESTION 66**

What security mechanism can an administrator use on an OSSV client to set permissions allowing backups to a SnapVault secondary system?

- A. Via /etc/hosts.equiv file
- B. QSM access list modifiable via svconfigurator
- C. Contents inside a file called access and located in OSSV /snapvault/etc
- D. MD5 based authentication between SnapVault primary and secondary, with changeable password

### **Answer:** B

### **QUESTION 67**

Which three statements are true about SnapLock volumes? (Choose three.)

- A. SnapMirror supports SnapLock volumes.
- B. There are two types of SnapLock volumes.
- C. SnapLock volumes support per-file retention periods.
- D. In Data ONTAP 7.2.5.1 and later, SnapLock Compliance volumes are not supported on the V-Series controller

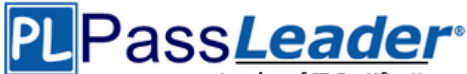

with NetApp Storage.

#### **Answer:** ABC **Explanation:**

https://library.netapp.com/ecmdocs/ECMP1196889/html/GUID-8ACE3CAB-D338-4AFC-A530- 0D0FEC3B9F94.html

The snaplock command manages compliance related functionality on the system. A volume created using the vol command (see na\_vol(1)) is a snaplock volume when either the enterprise or compliance option is chosen. Enterprise and compliance SnapLock volumes allow different levels of security assurance.

https://library.netapp.com/ecmdocs/ECMP1196889/html/GUID-D4533C47-441D-41AB-A8A2- 272A2BFC431C.html

SnapLock operates fundamentally at the file level.

# **QUESTION 68**

Snapshot copies for SnapLock volumes are deleted automatically according to the retention count set in the Snapshot schedule.

- A. True
- B. False

# **Answer:** A

### **Explanation:**

https://library.netapp.com/ecmdocs/ECMP1196889/html/GUID-83A15F85-92A1-4EA8-A9EC-B9E0E2269E37.html

# **QUESTION 69**

A volume SnapMirror relationship is allowed between two SnapLock Compliance volumes if the destination volume has unexpired WORM files.

- A. True
- B. False

# **Answer:** B

### **Explanation:**

https://library.netapp.com/ecmdocs/ECMP1196889/html/GUID-4B97B80F-D208-4154-95BF-D7FF9F5BEE11.html

A volume SnapMirror relationship is not allowed between two SnapLock Compliance volumes if the destination volume has unexpired files.

### **QUESTION 70**

What is the maximum number of disk shelves per loop in a fabric-attached MetroCluster?

- A. 1
- B. 2
- C. 4
- D. 6

#### **Answer:** B **Explanation:**

You can cable a maximum of two disk shelves on each loop. https://library.netapp.com/ecm/ecm\_download\_file/ECMP1210206

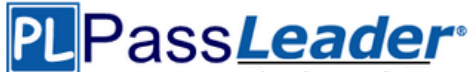

### **QUESTION 71**

Which command displays the disk ownership for both CPU modules in a FAS2020 system?

- A. disk own -s
- B. disk show -v
- C. vol status -r
- D. disk display r

### **Answer:** B

### **QUESTION 72**

To remove a cluster setup, you must perform these steps:

- 1. Type cf disable.
- 2. Unlicense cluster.
- 3. Remove partner entries for network interfaces from the /etc/rc file.
- 4. Halt and make sure the partner-sysid is blank.
- 5. Power down and remove the cluster interconnect card.
- 6. Perform steps 1-5 above on the partner node.
- A. True
- B. False

# **Answer:** A

#### **Explanation:**

https://kb.netapp.com/support/index?page=content&id=1011576

### **QUESTION 73**

You are troubleshooting a clustered failover problem at a customer site. The customer explains that both storage systems were NFS mounted onto the Solaris host. While in takeover mode, you attempt to create a file on the NFS mount point for the inaccessible system, but you get the following error:

NFS server filer2 not responding still trying.

When not in takeover mode, both storage systems operate normally and you do not get the error. You perform a "cf giveback" and you can now create a file over NFS on both systems. What should you do first to resolve this issue?

- A. Replace the NIC adapter.
- B. Submit a new bug report.
- C. Use the cluster-config-checker.cgi to identify the problem and corrective action.
- D. Replace the cluster interconnect card and run diagnostics "all" to ensure proper system operation.

# **Answer:** C

### **Explanation:**

This question implies that there is an issue with the clustering of the two controllers. Since this is the case you will want to run the cluster configuration checker to identify and resolve any issues. https://library.netapp.com/ecmdocs/ECMM1278349/html/upgrade/upgrading/concept/c\_oc\_upg\_b 4\_active2.html

### **QUESTION 74**

Each storage system in a cluster must have network access to the

- A. Internet
- B. cluster partner

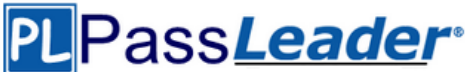

- C. same administration
- D. host same collection of subnets

# **Answer:** D

### **Explanation:**

All the network ports should be assigned correct port roles, and all the network ports should be in the same subnet.

https://library.netapp.com/ecm/ecm\_download\_file/ECMP1196907

# **QUESTION 75**

One method of configuring an interface for takeover is to enter ifconfig interface partner address at the command line. To make this configuration persistent across reboots, you must enter this information in the \_\_\_\_ file for each system.

- A. /etc/rc
- B. /etc/hosts
- C. /vol/vol0/home
- D. /vol/vol0/mount

# **Answer:** A

### **Explanation:**

Startup commands for your storage system are stored in the /etc/rc file. The /etc/rc file contains commands that the storage system executes at boot time to configure the system. Commands in the /etc/rc file configure the storage system to:

- Communicate on your network
- Use the NIS and DNS services

- Save the core dump that might exist if the storage system panicked before it was booted https://library.netapp.com/ecmdocs/ECMM1278265/html/sysadmin/accessing/concept/c\_oc\_accs

\_systemstartup-etc-rc-file.html#c\_oc\_accs\_system-startup-etc-rc-file

### **QUESTION 76**

In an active/active configuration in takeover mode, the surviving controller interfaces will reflect the identity of the  $\qquad$ .

- A. local interfaces only
- B. failed partner interfaces only
- C. local and failed partner interfaces
- D. interfaces as defined in the /etc/rc file

# **Answer:** D

### **Explanation:**

http://hd.kvsconsulting.us/netappdoc/801docs/html/ontap/nag/GUID-525FCF4E-109D-4E6F-9256-C6E56438CA9A.html

### **QUESTION 77**

What is the maximum distance between a standard clustered pair at 2Gbps?

- A. 10 meters
- B. 50 meters
- C. 100 meters
- D. 500 meters

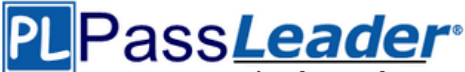

# **Answer:** D

### **Explanation:**

https://communities.netapp.com/servlet/JiveServlet/previewBody/4803-102-1-6405/tr-3548.pdf

# **QUESTION 78**

When using SnapRestore to restore a single LUN, the LUN must be \_\_\_\_.

- A. exported and accessible
- B. mapped to a Windows server
- C. mounted on a host
- D. taken offline or unmapped

# **Answer:** D

# **Explanation:**

https://library.netapp.com/ecmdocs/ECMP1196995/html/GUID-577EDC41-FEA0-4987-8F04- 55E736962FD1.html

Always unmount the LUN before you run the snap restore command on a volume containing the LUN or before you run a single file SnapRestore of the LUN. For a single file SnapRestore, you must also take the LUN offline.

### **QUESTION 79**

For aggregates or traditional volume SyncMirror to work correctly, the configuration of each plex should be identical with regard to  $\qquad$ .

- A. NVRAM
- B. Mirrored Snapshot copies
- C. RAID groups and disk sizes
- D. NDMP and Snapshot copies

# **Answer:** C

### **Explanation:**

SyncMirror is essentially a RAID-1 mirror; hence the name. The best practice is to mirror storage of equal performance; i.e. identical RAID groups and disk sizes (number of spindles, IOPS). If you were to mirror two storage devices of different performance, the slower device would be the limiting factor.

### **QUESTION 80**

What happens when two aggregates are rejoined?

- A. It is not possible to rejoin aggregates.
- B. Data ONTAP will always retain data from the newest aggregate.
- C. Both aggregates revert to the last common snapshot before the split.
- D. You will have a large new aggregate containing all volumes from both aggregates.
- E. One of the aggregates will be overwritten and you will lose any data changed on it after the split.

# **Answer:** E

### **Explanation:**

When you rejoin split aggregates, Data ONTAP mirrors the data from one aggregate to the other and destroys data that existed on that aggregate before the rejoin. https://library.netapp.com/ecmdocs/ECMP1196991/html/GUID-B9CB3DA8-E1AF-4BAC-A85B-

64C009010F4A.html

### **QUESTION 81**

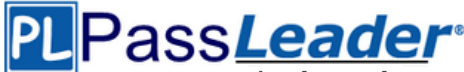

**[N](https://www.passleader.com/ns0-155.html)ew [VCE and PDF Exam Dumps from PassLeader](https://www.passleader.com/ns0-155.html)**

You cannot remove the SyncMirror license if one or more mirrored volumes exist.

- A. True
- B. False

# **Answer:** A

# **Explanation:**

You cannot disable the SyncMirror license if mirrored aggregates exist and are online. http://hd.kvsconsulting.us/netappdoc/801docs/html/ontap/onlinebk/GUID-5058FDA7-68AE-4693- B343-0E9FFEDFC86C.html

# **QUESTION 82**

A mirrored volume has a failed disk, but there are no available spares in the pool from which the degraded plex was built. Data ONTAP will  $\qquad$ .

- A. halt all operations to volumes in that pool
- B. choose spare disks to reconstruct from the opposite pool
- C. warn you that there are no available spares from the proper pool
- D. "halt" after 24 hours if spare disks are not added to the proper pool

# **Answer:** C

# **Explanation:**

Both `warn you that there are no available spares from the proper pool' and `halt after 24 hours if spare disk are not added to the proper pool' are correct answers. However, since Data ONTAP alerts you first, 'warn you that there are no available spares' is the best answer. https://library.netapp.com/ecm/ecm\_download\_file/ECMP1196912

### **QUESTION 83**

The required hardware to add SyncMirror to an existing system would be \_\_\_\_.

- A. disk shelves and cluster interconnect
- B. disk shelves and termination switches
- C. disk shelves, Ethernet adapters, and cabling
- D. disk shelves, Fibre Channel adapters, and cabling

# **Answer:** D

### **QUESTION 84**

Which two are true when creating a SyncMirror volume? (Choose two.)

- A. The disks selected for Plex 0 and Plex 1 must come from the same disk shelf.
- B. The disks selected for Plex 0 and Plex 1 must come from the same disk pools.
- C. The number of disks added must be an even number and equally divided between the two plexes.
- D. The disks are selected first on the basis of equivalent bytes per sector (bps) size, then on the basis of the size of the disk. If there is no equivalent-sized disk, Data ONTAP takes a larger capacity disk and right-sizes it.

# **Answer:** CD

# **Explanation:**

The rules for the selection of disks or array LUNs, for using as mirrored aggregates, are as follows: - Disks or array LUNs selected for each plex must be in different pools. The same number of disks or array LUNs must be in both the plexes.

- Disks are selected first on the basis of equivalent bytes per sector (bps) size, then on the basis of

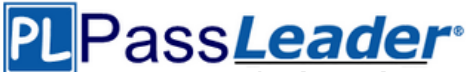

the size of the disk.

If there is no equivalent-sized disk, Data ONTAP uses a larger-capacity disk, and limits the size to make it identically sized. Data ONTAP names the plexes of the mirrored aggregate. https://library.netapp.com/ecmdocs/ECMP1196991/html/GUID-F5F241AF-50C0-4FF3-8C01- 96958581C4D9.html

# **QUESTION 85**

After issuing the aggr split aggr0/plex0 aggrNew command \_\_\_\_.

- A. there is a new plex called aggrNew
- B. there are two new plexes, plex0 and plexNew
- C. there is a new mirrored aggregate called aggrNew
- D. there are two unmirrored aggregates, aggr0 and aggrNew
- E. flexible volumes are evenly split between aggr0 and aggrNew

### **Answer:** D

**Explanation:**

https://library.netapp.com/ecmdocs/ECMP1196890/html/man1/na\_aggr.1.html

### **QUESTION 86**

Normally, before you split a SyncMirror volume, you ensure that both plexes are  $\frac{1}{\sqrt{2}}$  and  $\frac{1}{\sqrt{2}}$ .

- A. offline; quiesced
- B. online; consistent
- C. online; normal
- D. restricted; offline

# **Answer:** C

### **Explanation:**

Ensure that both plexes of the mirrored aggregate you are splitting are online and operational. https://library.netapp.com/ecmdocs/ECMP1196991/html/GUID-DE08C404-6E9C-47F6-A72E-CDEE2043408C.html

### **QUESTION 87**

You can avoid data corruption when you issue the cf forcetakeover -d command if the remote node  $is$   $\_\_$ 

- A. in a giveback mode
- B. fenced off manually
- C. powered on and accessible
- D. powered off and inaccessible

### **Answer:** D

### **QUESTION 88**

You have connected all cables and disk shelves in a fabric-attached MetroCluster. Which command would verify that disks are connected and have dual paths?

- A. disk show
- B. sysconfig -p
- C. vol status -r
- D. storage show disk -p

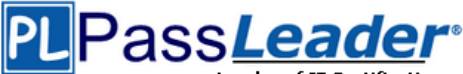

# **Answer:** D

# **Explanation:**

The operator must ensure that the partner filer does not become operational at any time while a filer is in a takeover mode initiated by the use of this command. http://backdrift.org/man/netapp/man1/na\_cf.1.html

# **QUESTION 89**

When using MetroCluster in a forced takeover mode, identify two methods for restricting access to the disaster site node. (Choose two.)

- A. Use manual fencing.
- B. Use the cf giveback -f command.
- C. Use the cf forcetakeover -d command.
- D. Turn off power to the disaster site node.
- E. Isolate the failed node from the surviving node.

# **Answer:** AD

### **QUESTION 90**

In a fabric-attached MetroCluster, a "site failure" is described as a \_\_\_\_.

- A. failure of the Inter-Switch-Links (ISL)
- B. failure of the interconnect cable
- C. complete failure of the primary controller and disk shelves
- D. malfunction of the Fibre Channel adapter on the cluster node

### **Answer:** C

### **QUESTION 91**

Which two statements are true of the cf forcetakeover -d command? (Choose two.)

- A. Mirrored volumes are implicitly split.
- B. Partner mailboxes must be available.
- C. The failed cluster node is powered off automatically.
- D. The surviving cluster node takes over the functions of the failed partner.

### **Answer:** AD

### **Explanation:**

https://communities.netapp.com/servlet/JiveServlet/previewBody/4803-102-1-6405/tr-3548.pdf

### **QUESTION 92**

Protection Manager is an optional component of the Operations Manager that can be licensed and accessed from the NetApp Management Console (NMC).

- A. True
- B. False

# **Answer:** B

### **Explanation:**

Operations Manager, Protection Manager and Provisioning Manager are all core products of the Unified Manager Platform suite.

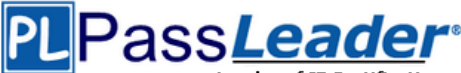

**Leader of IT Certifications [N](https://www.passleader.com/ns0-155.html)ew [VCE and PDF Exam Dumps from PassLeader](https://www.passleader.com/ns0-155.html)** 

# **QUESTION 93**

Operations Manager can monitor and manage only NetApp storage hosts that have the NetApp Host Agent installed.

- A. True
- B. False

# **Answer:** A

**Explanation:**

https://library.netapp.com/ecm/ecm\_download\_file/ECMM1278642

### **QUESTION 94**

Which are three valid data protection solutions? (Choose three.)

- A. SnapVault to Volume SnapMirror
- B. SnapVault to Volume SnapMirror to SnapVault
- C. SnapVault to Volume SnapMirror to Volume SnapMirror
- D. Volume SnapMirror to SnapVault

# **Answer:** ACD

# **Explanation:**

http://www.redbooks.ibm.com/redpapers/pdfs/redp4268.pdf

When you are using SnapVault in combination with Volume SnapMirror, it is important to understand their relationship with Snapshot. You cannot utilize SnapVault to protect a Volume SnapMirror destination, because SnapVault and SnapMirror both use the same Snapshot copies; they cannot run simultaneously. Schedules must be managed to accommodate the interlock that keeps SnapVault and SnapMirror from stepping on each other.

### **QUESTION 95**

Protection Manager has policies that allow for tape-based protection as well as disk-based protection.

- A. True
- B. False

# **Answer:** B

### **Explanation:**

https://library.netapp.com/ecm/ecm\_download\_file/ECMM1278633

### **QUESTION 96**

When using a Protection Manager policy to manage Open Systems SnapVault backups on a UNIX server, which three are valid objects to include in the data set? (Choose three.)

- A. A file
- B. A qtree
- C. A directory
- D. The entire client

### **Answer:** ACD

### **QUESTION 97**

XML-files in /etc/stats/preset are used together with the sysstat command to customize the output.

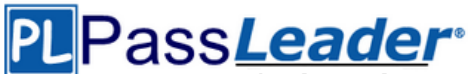

- A. True
- B. False

# **Answer:** B

# **Explanation:** https://library.netapp.com/ecmdocs/ECMP1196890/html/man1/na\_stats.1.html

http://backdrift.org/man/netapp/man5/na\_stats\_preset.5.html Data ONTAP provides some XML files that output a predetermined set of statistics that you can use without having to construct a script or type in a complicated command on the command line.

The preset files are located in the /etc/stats/preset directory. To use a preset file, you add -p filename to your stats show or stats stop command line. You can also add counters on the command line. If any options you specify on the command line conflict with the preset file, your command line options take precedence. You can also create your own preset files.

# **QUESTION 98**

When migrating from Data ONTAP 7G to Data ONTAP 8.0 7-mode, existing non-traditional aggregates are designated as \_\_\_\_.

- A. 16-bit
- B. 32-bit
- C. 64-bit
- D. Foreign
- E. Unknown

# **Answer:** B

### **Explanation:**

Aggregates are never converted as part of an upgrade. An upgrade will not touch your data!

# **QUESTION 99**

To create a 64-bit aggregate, which optional switch/flag/parameter/option to the aggr create command must be included?

- A. b 64
- B. B 64
- C. l 64
- D. L 64
- E. No optional switch/flag/parameter/option is needed because 64-bit aggregates are the default

### **Answer:** B **Explanation:**

http://www.netapp.com/us/system/pdf-reader.aspx?m=tr-3786.pdf&cc=us

### **QUESTION 100**

After upgrading to DOT 8.07-mode, you can convert existing 32-bit aggregates into 64-bit aggregates.

- A. True
- B. False

**Answer:** B **Explanation:**

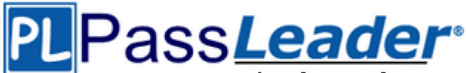

# **[N](https://www.passleader.com/ns0-155.html)ew [VCE and PDF Exam Dumps from PassLeader](https://www.passleader.com/ns0-155.html)**

http://www.ntapgeek.com/2011/12/how-in-place-expansion-works.html To upgrade an aggregate in-place, the only available method is to add disks to expand the aggregate to >16TB. There is an obscure method using diag mode but that is not supported or mentioned in the exam content. The answer is always add disks to grow past 16TB, or migrate.

# **QUESTION 101**

With 64-bit aggregates, the number of FlexVols that can be created on a storage controller is \_\_\_\_.

- A. 500
- B. 1000
- C. 6400
- D. 64000

# **Answer:** A

### **Explanation:**

http://www.netapp.com/us/products/storage-systems/fas3200/fas3200-tech-specs.aspx There is no easily remembered reason why its 500. Some people like to remember that there is one other question on the exam that requires you to remember an arbitrary number and the answer is also 500 (distance of a fiber interconnect at 2Gbps).

### **QUESTION 102**

The largest volume that can be created on a 64-bit aggregate is \_\_\_\_.

- A. 10 TB
- B. 16 TB
- C. 64 TB
- D. Equal to size of the aggregate

# **Answer:** D

**Explanation:**

http://www.netapp.com/us/system/pdf-reader.aspx?m=tr-3786.pdf&cc=us

### **QUESTION 103**

Which command will show the FCP target(s) on a storage system?

- A. fcp show adapter
- B. fcp show all
- C. fcp show -t
- D. fcp status

### **Answer:** A

**Explanation:** https://library.netapp.com/ecmdocs/ECMP1196979/html/man1/na\_fcp.1.html

### **QUESTION 104**

You are having problems accessing three recently-created LUNs. Given the output below, the reason is because all of the LUNs are using the same LUN ID of 0.

……

- A. True
- B. False

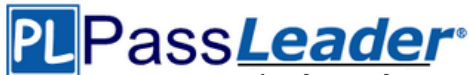

### **Answer:** B

# **QUESTION 105**

Using the output below, a co-worker determined that these are type "Solaris" LUNs. What would your determination be?

lun show -m

LUN ID Protocol LUN path Mapped to /vol/vol1/lun0 solaris - igroup0 0 /vol/vol1/lun solaris- igroup1 0 /vol/vol1/qtree1/lun2 solaris - igroup2 0 /vol/vol1/qtree1/lun3 solaris - igroup3

- A. These are type "Solaris" LUNs.
- B. Not enough information is given here. Run the lun map command to get the information requested.
- C. Not enough information is given here. Run the lun show -v command to get the information requested.
- D. Not enough information is given here. Run the lun status command to get the information requested.

### **Answer:** C

**Explanation:**

https://library.netapp.com/ecmdocs/ECMP1196979/html/man1/na\_lun.1.html

### **QUESTION 106**

When troubleshooting a double disk failure with SyncMirror, you decide to remove and destroy a plex from a mirrored aggregate. What steps remove a plex from a mirrored aggregate?

- A. Take the aggregate offline and use the aggr destroy command.
- B. Take the aggregate offline and use the destroy -f command.
- C. Ensure the plex is online and use the aggr destroy plexname command.
- D. Ensure the plex is offline and use the aggr destroy plexname command.

## **Answer:** D

### **Explanation:**

https://library.netapp.com/ecmdocs/ECMP1196890/html/man1/na\_aggr.1.html

### **QUESTION 107**

When replicating data between 32-bit and 64-bit aggregates, which two are allowed? (Choose two.)

- A. NDMP copy
- B. QSM
- C. VOL copy
- D. VSM

# **Answer:** AB

**Explanation:** http://www.netapp.com/us/system/pdf-reader.aspx?m=tr-3786.pdf&cc=us

### **QUESTION 108**

What types of migration are supported from 32-bit to 64-bit?

- A. migration of qtrees via QSM
- B. migration of volumes via NDMP copy
- C. migration of volumes via SnapMirror

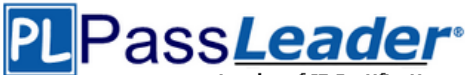

- D. Both A & B
- E. Both B & C
- F. Both A & C

# **Answer:** D

### **Explanation:**

Volume SnapMirror operates at the physical block level. It replicates the contents of an entire volume, including all Snapshot copies, plus all volume attributes verbatim from a source (primary) volume to a target (secondary) volume. Implicitly, the destination volume will be the same as the source volume. Since C is incorrect, A & B must be correct. Qtree snapmirror operates at the logical level, so it is unimportant that the destination system has a different volume configuration. NDMP copy is similarly operating with data already read from the volume and so the destination volume type is not a consideration.

### **QUESTION 109**

How do you migrate LUNs under volumes from 32-bit to 64-bit?

- A. lrep
- B. NDMP copy
- C. rsync
- D. SnapVault

### **Answer:** B

### **Explanation:**

Think of NDMP copy as a sort of ftp for SAN. You can use it to copy files from one volume to another. Because the file is read from one volume and written to another, the constraints of volume types are not an issue.

### **QUESTION 110**

Which three FAS deduplication features exist in ONTAP 8.0 7-Mode? (Choose three.)

- A. The deduplication fingerprint and change logs were moved to the root volume /etc/dedup directory.
- B. After breaking the deduplication volume destination mirror, the deduplication (a-sis) process continues uninterrupted.
- C. Qtree SnapMirror is supported on the destination for deduplication by enabling on the source, destination, or both systems.
- D. The fingerprint database and the change logs that the deduplication process uses are located outside the volume, in the aggregate.
- E. The deduplication schedule is not tied to a Qtree SnapMirror update, and can be configured just like the deduplication schedule for any volume.

### **Answer:** CDE

### **Explanation:**

http://www.netapp.com/us/media/tr-3505.pdf

### **QUESTION 111**

\_\_\_\_.

To manage SnapVault relationships with an NDMP management application, you must specify a(an)

- A. directory path
- B. volume and qtree
- C. SnapVault license

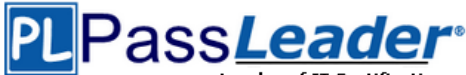

### D. username and password

# **Answer:** D

### **Explanation:**

https://library.netapp.com/ecmdocs/ECMM1278284/html/onlinebk/5snapv37.htm

# **QUESTION 112**

For OSSV sources, the qtree is the basic unit of SnapVault backups.

- A. True
- B. False

# **Answer:** B

# **Explanation:**

https://library.netapp.com/ecmdocs/ECMP1196991/html/GUID-06C70D3B-9A06-4D20-B140- EB147B941BDA.html

The data structures that are backed up and restored through SnapVault depend on the primary system. On systems running Data ONTAP, the qtree is the basic unit of SnapVault backup and restore. SnapVault backs up specified qtrees on the primary system to associated qtrees on the SnapVault secondary system. If necessary, data is restored from the secondary gtrees back to their associated primary qtrees. On open systems storage platforms, the directory is the basic unit of SnapVault backup. SnapVault backs up specified directories from the native system to specified qtrees in the SnapVault secondary system. If necessary SnapVault can restore an entire directory or a specified file to the open systems platform. The destination system uses a slightly more disk space and directories than the source system.

### **QUESTION 113**

How can you "throttle" SnapValue updates and baseline transfers so that the primary or secondary is not transmitting data as it can?

- A. Use the -k option in the snapvault start or snapshot modify commands.
- B. SnapVault does not support throttling of network throughout.
- C. Use the snapvault throttle command.
- D. Use the -k option in the snapvault initialize command.

### **Answer:** A

### **QUESTION 114**

Node 1 in a clustered pair detects that it has lost connectivity to one of its disk shelves. Node 1 is still up, but it cannot see one of its disk shelves. However, the partner node, Node 2, can see all of the Node 1's disk shelves. Which feature will cause Node 2 to monitor this error condition for a period of three minutes by default, and then forcibly take over Node 1 if the error condition persists?

- A. Auto enable of giveback
- B. Negotiated Fail Over
- C. Takeover on panic
- D. Cf.quickloop.enable

### **Answer:** B

### **QUESTION 115**

In Data ONTAP, the root user is exempt from those two quotas: \_\_\_\_. (Choose two.)

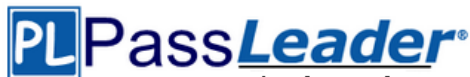

- A. User quotas
- B. Tree quotas
- C. Root quotas
- D. Group quotas
- E. File quotas

# **Answer:** AD

### **Explanation:**

http://backdrift.org/man/netapp/man1/na\_quota.1.html User and group quotas do not apply to the root user or to the Windows Administrator account; tree quotas, however, do apply even to root and the Windows Administrator account.

### **QUESTION 116**

Which two Volume SnapMirror (VSM) relationship are supported? (Choose two.)

- A. Data ONTAP 8.0.2 64-bit --> Data ONTAP 8.1 64-bit
- B. Data ONTAP 8.0.2 32-bit --> Data ONTAP 8.0.2 64-bit
- C. Data ONTAP 7.3.2 32-bit --> Data ONTAP 8.1 64-bit
- D. Data ONTAP 7.3.2 32-bit --> Data ONTAP 8.0.2 64-bit

### **Answer:** AC

### **QUESTION 117**

An aggregate is composed of twelve 36-Gigabyte disks. A drive fails and only 72-Gigabyte spare disks are available. Data ONTAP will then perform what action?

- A. Chooses a 72-Gigabyte disk and use it as is.
- B. Chooses a 72-Gigabyte disk and right-size it.
- C. Halts after 24 hour of running in degraded mode.
- D. Alerts you that there are no 36-Gigabyte disks and wait for one to be inserted.

### **Answer:** B

### **Explanation:**

https://library.netapp.com/ecmdocs/ECMP1196986/html/GUID-8A91F6A2-61B8-42C3- AEAB7D5AA9BBE9CF.html

### **QUESTION 118**

Which statement is true about expanding an aggregate from 32-bit to 64-bit in place?

- A. All aggregates are automatically converted from 32-bit to 64-bit with the Data ONTAP 8.1 upgrade.
- B. The expansion is triggered by an aggr convert command.
- C. The expansion is triggered by adding disks to exceed 16 TB.
- D. The 32-bit aggregates are degraded and must be Volume SnapMirrored to a new 64-bit aggregates with Data ONTAP 8.1 upgrade.

# **Answer:** C

# **Explanation:**

http://www.ntapgeek.com/2011/12/how-in-place-expansion-works.html To upgrade an aggregate in-place, the only available method is to add disks to expand the aggregate to >16TB.

### **QUESTION 119**

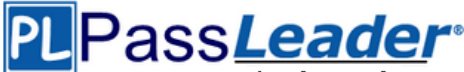

What utility on the storage system will allow you to capture network packet information?

- A. Snoop
- B. Netstats
- C. Pktt
- D. Traceroute

# **Answer:** C

### **Explanation:**

The pktt command controls a simple on-filer packet tracing facility. Packets can be captured into a trace buffer then dumped to a file, or the captured data can be logged to a file. The data is stored in "tcpdump" format, and can be directly viewed with tcpdump, ethereal, and perhaps other viewers. The output can also be converted using the editcap program to a variety of other formats, including Sniffer, NetMon, and Snoop.

# **QUESTION 120**

The root admin on the UNIX box receives an "Access Denied" message when he attempts to access a newly mounted qtree. What's the most likely cause of this error?

- A. The qtree is missing from the /etc/hosts file.
- B. NFS is turned off on the storage system.
- C. The qtree is set to ntfs security style.
- D. The qtree has not been exported.

# **Answer:** C

### **Explanation:**

http://hd.kvsconsulting.us/netappdoc/801docs/html/ontap/smg/GUID-866DD79D-D2A6-4FBA-B0BDA63560FECEFF.html

https://library.netapp.com/ecmdocs/ECMP1196891/html/GUID-F6304830-B124-40A5-95D6- C646AA85E9E0.html

Only hostnames and IPs are referenced in /etc/hosts, so A is incorrect. The question states that the qtree was mounted, and B and D would preclude this so they are incorrect. You need to set a qtree to mixed or unix security style to support UNIX users.

### **QUESTION 121**

Which two modes support using SnapMirror over multiple network paths? (Choose two.)

- A. Standalone
- B. Partner
- C. Multi
- D. Failover
- E. Give back

# **Answer:** CD

### **Explanation:**

https://library.netapp.com/ecmdocs/ECMP1196991/html/GUID-75BD4540-A103-4E2B-8B0A-E6BBC0D3F43F.html

### **QUESTION 122**

Identify the two commands that could be entered on the SnapMirror destination storage system. (Choose two.)

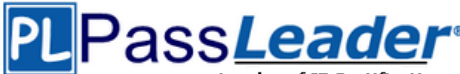

- A. Options snapmirror.access on
- B. Options snapmirror.resync on
- C. Snapmirror initialize
- D. Snap mirror resync

### **Answer:** CD

### **Explanation:**

https://library.netapp.com/ecmdocs/ECMP1196979/html/man1/na\_snapmirror.1.html

### **QUESTION 123**

What is the maximum distance between a standard clustered pair at 2Bbps?

- A. 100 meters
- B. 10 meters
- C. 50 meters
- D. 500 meters

### **Answer:** D

### **QUESTION 124**

Which exportfs command will temporally export the resource while ignoring the options specified in the /etc/exports file?

- A. exportfs -v<;pat>;
- B. exportfs -u<path>
- C. exportfs -a<path>
- D. exportfs -i<;pat>;

# **Answer:** D

#### **Explanation:**

https://library.netapp.com/ecmdocs/ECMP1196890/html/man1/na\_exportfs.1.html

### **QUESTION 125**

Is NetApp storage Encryption supported in Data ONTAP 8.1.1 Cluster-Mode?

- A. No, but you can file a PVR to request support.
- B. No, it is targeted for a future release of Data ONATP.
- C. Yes, only with a special license installed.
- D. Yes, it has been supported since 8.0.1.

# **Answer:** D

### **Explanation:**

http://www.ntapgeek.com/2011/03/netapp-storage-encryption-available.html

### **QUESTION 126**

Which two cp types would indicate a busy storage system? (Choose two.)

- A. cp\_from\_log\_full
- B. cp\_from\_busy
- C. cp\_from\_cp
- D. cp\_from\_timer

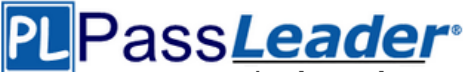

**Answer:** AC

### **Explanation:**

http://backdrift.org/man/netapp/man1/na\_sysstat.1.html http://redhunter.com/blog/2010/02/11/netapp-consistency-points-in-cacti/

# **QUESTION 127**

There are three phases of Non Disruptive Volume Movement (NDVM). What is the correct sequence of these phases?

- A. Setup Phase, Mirror Phase, Cutover Phase
- B. Initialization phase, Copy Phase, Migrate Phase
- C. Begin Phase, Move Phase, Complete Phase
- D. Setup Phase, Data Copy Phase, Cutover Phase

# **Answer:** D

### **Explanation:**

https://communities.netapp.com/servlet/JiveServlet/previewBody/9734-102-1- 17848/PDF\_Tips\_Data\_Motion\_0211.pdf

### **QUESTION 128**

Which statement describes the results of the SnapMirror resynce command?

- A. Resynchronization finds the newest common snapshot shared by the two volumes or qtree, and removes all newer information on the storage system on which the command is run.
- B. Resynchronization will cause the loss of all data written to the destination after the original base snapshot was made.
- C. Resynchronization will update the snapshot on the destination filer.
- D. Resynchronization will update the snapshot on the source filer.

### **Answer:** A

### **Explanation:**

https://library.netapp.com/ecmdocs/ECMP1196979/html/man1/na\_snapmirror.1.html

### **QUESTION 129**

If you were troubleshooting and wanted to look at SnapMirror log files, what is the path to these files?

- A. /vol/vol0/etc/log/snaplog/
- B. /vol/vol0/etc/snapmirror/
- C. /vol/vol0/etc/snaplog/
- D. /vol/vol0/etc/log/

# **Answer:** D

**Explanation:**

https://library.netapp.com/ecmdocs/ECMP1196979/html/man1/na\_snapmirror.1.html

### **QUESTION 130**

Host multi-pathing describes a \_\_\_\_ solution that has at least two distinct \_\_\_\_ paths to a LUN.

- A. Token ring; physical
- B. FC SAN; virtual
- C. FC or IP SAN; virtual

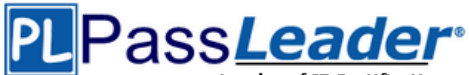

D. FC or IP SAN; physical

# **Answer:** D

**Explanation:**

http://en.wikipedia.org/wiki/Multipath\_I/O

Fiber Channel (FC), FCoE and iSCSI encapsulate SCSI-3. FCoE and iSCSI further encapsulate the transport within IP; hence the term IP SAN. In computer storage, multipath I/O is a faulttolerance and performance enhancement technique whereby there is more than one physical path between the CPU in a computer system and its mass storage devices through the buses, controllers, switches, and bridge devices connecting them. A simple example would be a SCSI disk connected to two SCSI controllers on the same computer or a disk connected to two Fibre Channel ports. Should one controller, port or switch fail, the operating system can route I/O through the remaining controller transparently to the application, with no changes visible to the applications, other than perhaps incremental latency.

# **QUESTION 131**

Which two will allow you to read and analyze a packet trace file generated by the storage system? (Choose two.)

- A. WireShark
- B. Pktt
- C. Netmon
- D. Eternal View

# **Answer:** AC

### **QUESTION 132**

In a Fiber Channel configuration, the host's HBA is referred to as the \_\_\_\_, and the storage system's HBA to as the  $\qquad$ .

- A. Target; initiator
- B. Primary; secondary
- C. Initiator; target
- D. Secondary; primary

### **Answer:** C

### **QUESTION 133**

Which action will cause a currently in-sync SnapMirror relationship to fail out of sync?

- A. Running snapmirroe update on the source storage system.
- B. Running snapmirror release on the source storage system.
- C. Modifying the /etc/snapmirror.conf file for the relationship on the source storage system.
- D. Modifying the /etc/snapmirror.conf file for the relationship on the destination storage system.

# **Answer:** D

### **Explanation:**

https://library.netapp.com/ecmdocs/ECMP1196979/html/man1/na\_snapmirror.1.html https://library.netapp.com/ecmdocs/ECMP1196979/html/man5/na\_snapmirror.conf.5.html

### **QUESTION 134**

You are trying to do a single file SnapRestore for a file, but you are receiving an error message that the directory structure no longer exists. Which is the most likely explanation?

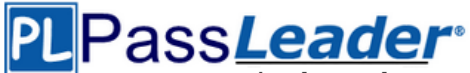

- A. Once the directory structure has been deleted, you cannot restore the file using single file SnapRestore. You must now SnapRestore the volume.
- B. Snapshot copies have been created since the original directory structure was deleted.
- C. You must recreate the directory structure before trying to restore the file.
- D. You cannot restore a file to an alternate location.

### **Answer:** C

### **Explanation:**

https://library.netapp.com/ecmdocs/ECMP1196991/html/GUID-35C9A4BA-02BA-4965-A366- 698C1299E29D.html

You can restore a file only to the volume where it was originally located. The directory structure to which a file is to be restored must be the same as that specified in the path. If this directory structure does not exist, you must create it before restoring the file.

### **QUESTION 135**

Which mechanism allows you to make LUNs available to some initiators and unavailable to others?

- A. LUN masking
- B. LUN grouping
- C. LUN cloning
- D. LUN hiding

# **Answer:** A

### **Explanation:**

http://en.wikipedia.org/wiki/Logical\_Unit\_Number\_masking Logical Unit Number Masking or LUN masking is an authorization process that makes a Logical Unit Number available to some hosts and unavailable to other hosts.

### **QUESTION 136**

An iSCSI \_\_\_\_ is established when the host initiator logs into the iSCSI target. Within a \_\_\_\_ you can have one or more

- A. session; session; connections
- B. connection; session; connections
- C. connection; connection; sessions
- D. session; connection; sessions

# **Answer:** A

### **Explanation:**

http://scst.sourceforge.net/mc\_s.html http://www.alacritech.com/legacypdf/iSCSI\_Multiple\_Connections.pdf

### **QUESTION 137**

Which NetApp Virtual Storage Tier component works at the host level?

- A. Flash Pool
- B. Flash Disk
- C. Flash Accel
- D. Flash Cache
- E. Flash IO

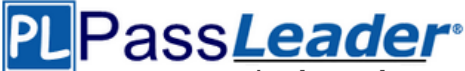

# **Answer:** C

### **Explanation:**

http://www.netapp.com/us/system/pdf-reader.aspx?m=ds-3366.pdf&cc=us

# **QUESTION 138**

In a volume SnapMirror relationship, the source and destination volumes must be the same size.

- A. True
- B. False

# **Answer:** B

### **Explanation:**

In an active volume SnapMirror relationship, the size of the source and destination file systems is identical. However, the size of the destination volume can be larger than or equal to the size of the source volume. The size of the file systems must be identical to allow the source to be restored from the destination.

https://library.netapp.com/ecmdocs/ECMP1196991/html/GUID-DE5EE692-81CF-4569-A703- 00B4E283CE99.html

# **QUESTION 139**

Which two statements apply to the fs\_size\_fixed volume option? (Choose two.)

- A. The default setting is on.
- B. This option is automatically set to be on when a volume becomes a SnapMirrored volume.
- C. This option turns to off after the snapmirror break command is issued for the relationship.
- D. This option causes the SnapMirror destination volume to remain the same size and not grow or shrink when a SnapMirrored volume relationship is broken.

### **Answer:** BD

### **Explanation:**

This option causes the file system to remain the same size and not grow or shrink when a SnapMirrored volume relationship is broken, or when a vol add is performed on it. This option is automatically set to be on when a volume becomes a SnapMirrored volume. It will remain on after the snapmirror break command is issued for the volume. This allows a volume to be SnapMirrored back to the source without needing to add disks to the source volume. If the volume size is larger than the file system size, turning off this option will force the file system to grow to the size of the volume. The default setting is off.

### **QUESTION 140**

Which three statements apply to the SnapMirror visibility interval argument? (Choose three.)

- A. The default interval value is five minutes.
- B. The smallest interval value supported is 30 seconds.
- C. This variable controls the view of the data on the destination system.
- D. By setting a value, you specify the amount of time before an automatic snapshot is created on the source volume that is synchronously mirrored.

# **Answer:** BCD

### **Explanation:**

http://www.netapp.com/us/media/tr-3326.pdf http://backdrift.org/man/netapp/man5/na\_snapmirror.conf.5.html http://hd.kvsconsulting.us/netappdoc/733docs/html/ontap/onlinebk/GUID-47724B21-7C7E-4AC9- A497-9505B42C27AF.html

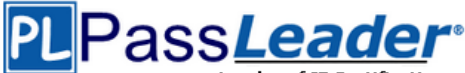

# **QUESTION 141**

SnapMirror will automatically try to restart a transfer after \_\_\_\_.

- A. an initial transfer is interrupted
- B. a manual update is interrupted
- C. a transfer interrupted by reboot
- D. a scheduled incremental update is interrupted

# **Answer:** D

# **Explanation:**

If a scheduled transfer fails (for example, due to network failure), SnapMirror automatically retries the transfer the next minute.

http://hd.kvsconsulting.us/netappdoc/733docs/html/ontap/onlinebk/GUID-511EAA86-069A-42E8- B62E-3168C7F0A83D.html

# **QUESTION 142**

Which keyword alone can be used to convert an asynchronous SnapMirror relationship to a synchronous SnapMirror relationship?

- A. sync
- B. cksum
- C. src\_con
- D. outstanding

# **Answer:** A

### **Explanation:**

To convert an asynchronous SnapMirror relationship to a synchronous SnapMirror relationship, on the administration host, edit the snapmirror.conf file on the destination system to change the schedule to sync.

https://library.netapp.com/ecmdocs/ECMP1196991/html/GUID-A78BDBC9-610B-4555-A2DE-CE6861D92614.html

### **QUESTION 143**

Which option will allow a storage system to SnapMirror from this source system?

- A. snapmirror.access
- B. snapmirror.destination
- C. options snapmirror.allow host =
- D. options snapmirror.access host =

# **Answer:** D

### **Explanation:**

The snapmirror.access option is the preferred method for controlling snapmirror access on a snapmirror source filer.

### **QUESTION 144**

Which action will cause a currently in-sync SnapMirror relationship to fall out of sync?

- A. Running snapmirror update on the source storage system
- B. Running snapmirror release on the source storage system
- C. Modifying the /etc/snapmirror.conf file for the relationship on the source storage system

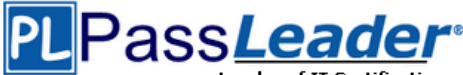

D. Modifying the /etc/snapmirror.conf file for the relationship on the destination storage system

### **Answer:** D

### **QUESTION 145**

Which two choices are used to configure a semi-synchronous SnapMirror relationship? (Choose two.)

- A. throttle
- B. visibility interval
- C. outstanding=3s in DOT 7.2
- D. using option semi-sync in DOT 7.3 and higher

### **Answer:** CD

### **QUESTION 146**

A NearStore license increases the amount of concurrent replication streams.

- A. True
- B. False

### **Answer:** A

### **QUESTION 147**

Which is true of the SnapVault backup of a NetApp storage system?

- A. The file is the basic unit for SnapVault backup destination.
- B. The qtree is the basic unit for SnapVault backup destination.
- C. The volume is the basic unit of SnapVault backup destination.
- D. The directory is the basic unit for SnapVault backup destination.

# **Answer:** B

### **Explanation:**

https://library.netapp.com/ecmdocs/ECMP1196991/html/GUID-06C70D3B-9A06-4D20-B140- EB147B941BDA.html

The data structures that are backed up and restored through SnapVault depend on the primary system. On systems running Data ONTAP, the qtree is the basic unit of SnapVault backup and restore. SnapVault backs up specified qtrees on the primary system to associated qtrees on the SnapVault secondary system. If necessary, data is restored from the secondary gtrees back to their associated primary qtrees. On open systems storage platforms, the directory is the basic unit of SnapVault backup. SnapVault backs up specified directories from the native system to specified qtrees in the SnapVault secondary system. If necessary SnapVault can restore an entire directory or a specified file to the open systems platform. The destination system uses a slightly more disk space and directories than the source system.

### **QUESTION 148**

Which system is recommended as a secondary system for SnapVault?

- A. IS1200
- B. DataFort
- C. NearStore VTL
- D. FAS with NearStore license

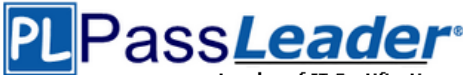

### **Answer:** D

# **QUESTION 149**

Which two commands on the storage system allow you to gather detailed statistics about network interfaces, including basic information about network connections? (Choose two.)

- A. ifstat -a
- B. netdiag -n
- C. netstat -i
- D. sysstat 1

# **Answer:** AC

**Explanation:**

\* ifstat -a provides detailed statistics (multiple pages) about all network interfaces.

- \* netstat -i provides a list of connections and open network sockets (listeners).
- \* netdiag -n will perform a diagnostic but does not provide detailed statistics about networking.
- \* sysstat 1 will provide performance statistics but not detailed statistics about networking.

# **QUESTION 150**

To configure a storage system as a member of a Windows active directory domain, the time on the storage system must be set to be within plus or minus five minutes of the time on the domain controller.

A. True

B. False

### **Answer:** A

### **QUESTION 151**

For automatic user name mapping to occur for a CIFS and UNIX user name that are the same, you must do what?

- A. Enter the CIFS user in the NIS database.
- B. Enter the user names in the /etc/hosts.equiv file.
- C. Use both a NIS server and a Domain Controller in the network.
- D. Nothing: mapping will occur if user name authentication is available.

### **Answer:** D

### **Explanation:**

https://library.netapp.com/ecmdocs/ECMP1196993/html/GUID-09C7812F-E6EA-47C6-AB79- EAB803E7A8EB.html

If the user names in the UNIX password database are identical to the Windows names, you need not provide the mapping information in the /etc/usermap.cfg file.

### **QUESTION 152**

If the security style is set to UNIX, CIFS client file access is determined by \_\_\_\_.

# A. NT ACLs

- B. the last client to set permissions
- C. the mapped UNIX UID/GID of the CIFS client and the UNIX file permissions
- D. This is not allowed: A CIFS client cannot access files in a path set to a security style of UNIX

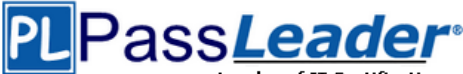

# **Answer:** C

### **Explanation:**

https://library.netapp.com/ecmdocs/ECMP1196993/html/GUID-09C7812F-E6EA-47C6-AB79- EAB803E7A8EB.html

For Data ONTAP to obtain the UID and GIDs for a CIFS user, it must first determine the user's UNIX-style name. It does this through user mapping.

# **QUESTION 153**

NTFS allows file access based on  $\qquad$ .

- A. NT ACLs and SID.
- B. NT ACLs and UNIX permissions.
- C. SID and password.
- D. UNIX permissions.

# **Answer:** A

### **Explanation:**

http://hd.kvsconsulting.us/netappdoc/801docs/html/ontap/smg/GUID-866DD79D-D2A6-4FBA-B0BDA63560FECEFF.html

In OnTap 8.0, when NTFS security style is used, only Windows style security objects are used. For CIFS clients, security is handled using Windows NTFS ACLs. For NFS clients, the NFS UID (user id) is mapped to a Windows SID (security identifier) and its associated groups. Those mapped credentials are used to determine file access, based on the NFTS ACL.

### **QUESTION 154**

UNIX allows file access based on  $\qquad$ .

- A. GID or UID and ACLs.
- B. GID or UID and UNIX permissions.
- C. NT ACLs and SID.
- D. NT ACLs and UNIX permissions.

### **Answer:** B

### **QUESTION 155**

Executing this command will have what effect? Options wafl.default security style ntfs

- A. It will set the security style of all files to be ntfs.
- B. It will change the security style of all qtrees to be ntfs.
- C. It will change the security style of all existing volumes to be ntfs.
- D. It will set the security style of all newly created volumes to ntfs.

### **Answer:** D

### **Explanation:**

https://library.netapp.com/ecmdocs/ECMP1196979/html/man1/na\_options.1.html **wafl.default\_security\_style**

Specifies the default security style assigned to a new volume. All gtrees created on the volume get this as their security style. Legal values for this option are `unix', `ntfs', or `mixed'. The default value for this option is `unix', unless the node is an NTFS-only node, in which case the default is `ntfs'. **Note:**

if cifs setup is run after setting wafl.default security style, the filer will become an NTFS security

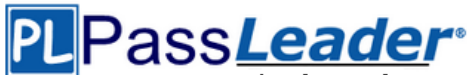

style filer.

### **QUESTION 156**

Which two statements apply to an entry in the /etc/exports file regarding exporting directories/qtrees and volumes? (Choose two.)

- A. Each volume must be exported separately.
- B. Exports are accessible only to hosts with names.
- C. User names used in an export must be resolvable.
- D. Exports can access multiple paths on the same volume.

# **Answer:** AD

### **Explanation:**

https://library.netapp.com/ecmdocs/ECMP1196890/html/man5/na\_exports.5.html

IP addresses and wildcards can be used when specifying host targets in exports. User names are not valid exports options, save for the anon option which utilizes a local system UID or user name (i.e. no user name mapping or resolution is performed.) The highest level in the filesystem that can be specified for an export is the volume level. Implicitly this means that each volume must be exported separately. An export provides access to paths below the export, implying that multiple paths on the same volume can be exported from an export.

### **QUESTION 157**

To automatically export volumes and directories on storage system reboot, include them in the /etc/exports file.

- A. True
- B. False

### **Answer:** A

### **Explanation:**

https://library.netapp.com/ecmdocs/ECMP1196890/html/man5/na\_exports.5.html The /etc/exports file contains a list of export entries for all file system paths that Data ONTAP exports automatically when NFS starts up.

### **QUESTION 158**

Which exportfs command will temporarily export the resource while ignoring the options specified in the /etc/exports file?

- A. exportfs -a
- B. exportfs -i
- C. exportfs -u
- D. exportfs -v

### **Answer:** B

### **QUESTION 159**

Which two are Data ONTAP commands for displaying performance information? (Choose two.)

- A. nfsstat
- B. perfstat
- C. sio\_ntap\_soll
- D. sysstat

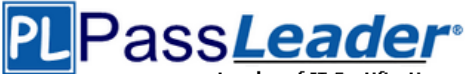

# **Answer:** AD

**Explanation:**

https://library.netapp.com/ecmdocs/ECMP1196979/html/man1/na\_sysstat.1.html https://library.netapp.com/ecmdocs/ECMP1196890/html/man1/na\_nfsstat.1.html

# **QUESTION 160**

Which statement best describes the output of this command? sysstat -s 5

- A. Display the default output every five seconds and terminate after five counts.
- B. Display extended output every five seconds and print a summary after five counts.
- C. Display extended output every five seconds and print a summary upon termination.
- D. Display the default output every five seconds and print a summary upon termination.

# **Answer:** D

## **Explanation:**

http://backdrift.org/man/netapp/man1/na\_sysstat.1.html

**-s**

Display a summary of the output columns upon termination, descriptive columns such as `CP ty' will not have summaries printed. Note that, with the exception of `Cache hit', the `Avg' summary for percentage values is an average of percentages, not a true mean of the underlying data. The `Avg' is only intended as a gross indicator of performance. For more detailed information use tools such as na\_nfsstat, na\_netstat, or statit.

# **QUESTION 161**

To collect per client NFS statistics on a storage system, the option nfs.per\_client\_stats.enable must be set on.

- A. True
- B. False

**Answer: ......**

# **Get Complete Version Exam NS0-155 Dumps with VCE and PDF Here**

<https://www.passleader.com/ns0-155.html>